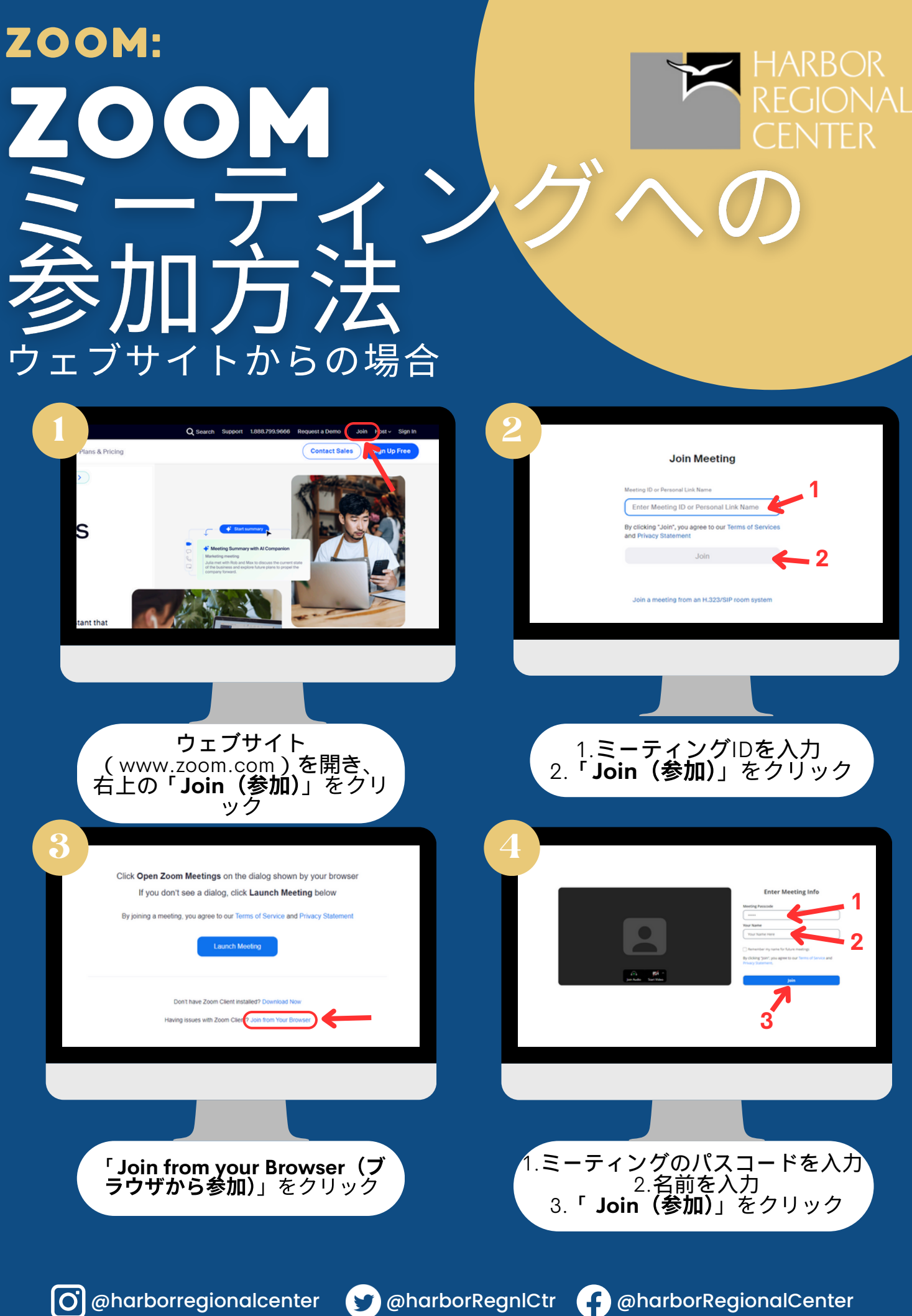

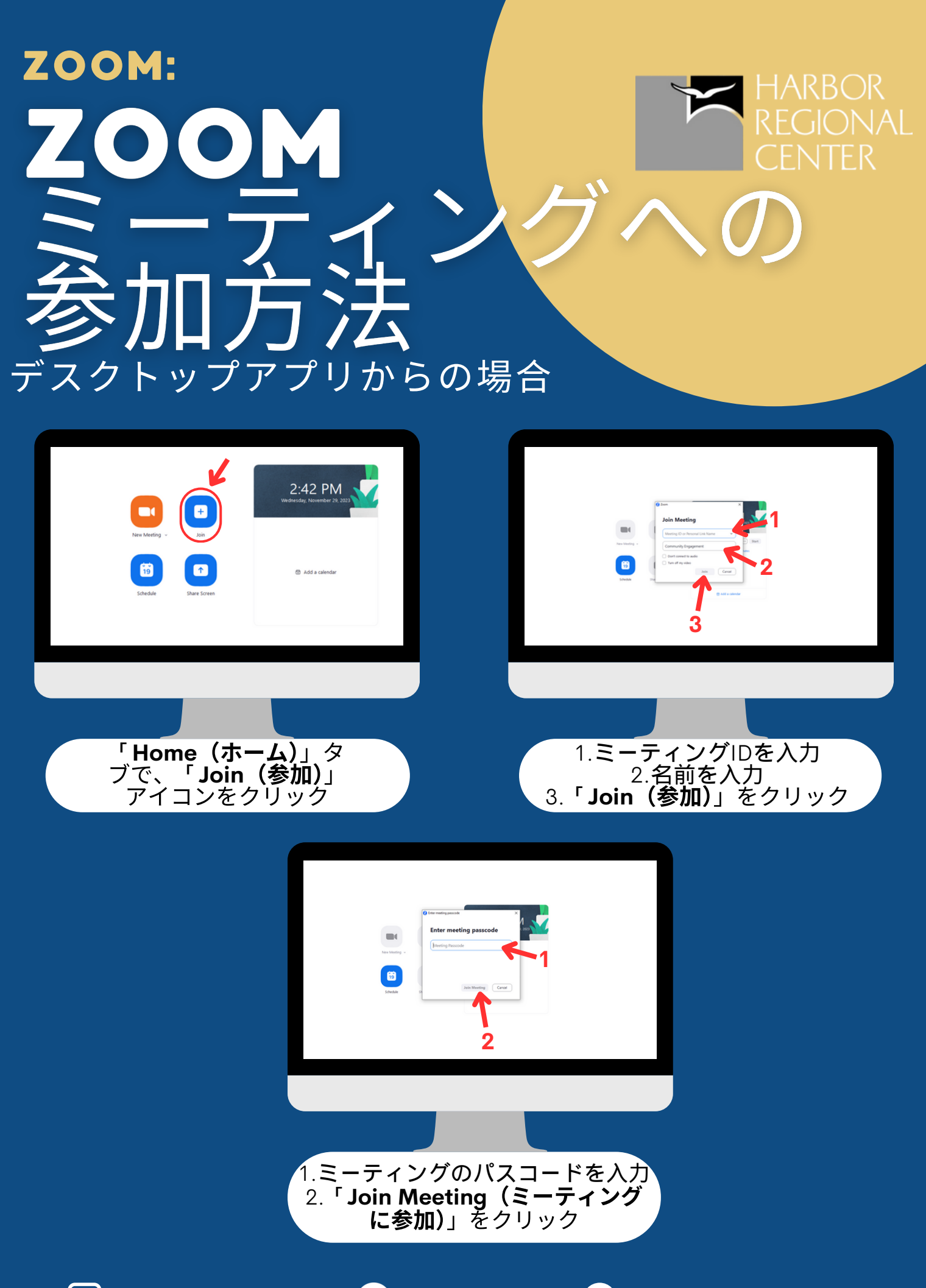

www.harborrc.org

@harborregionalcenter @harborRegnlCtr @harborRegionalCenter

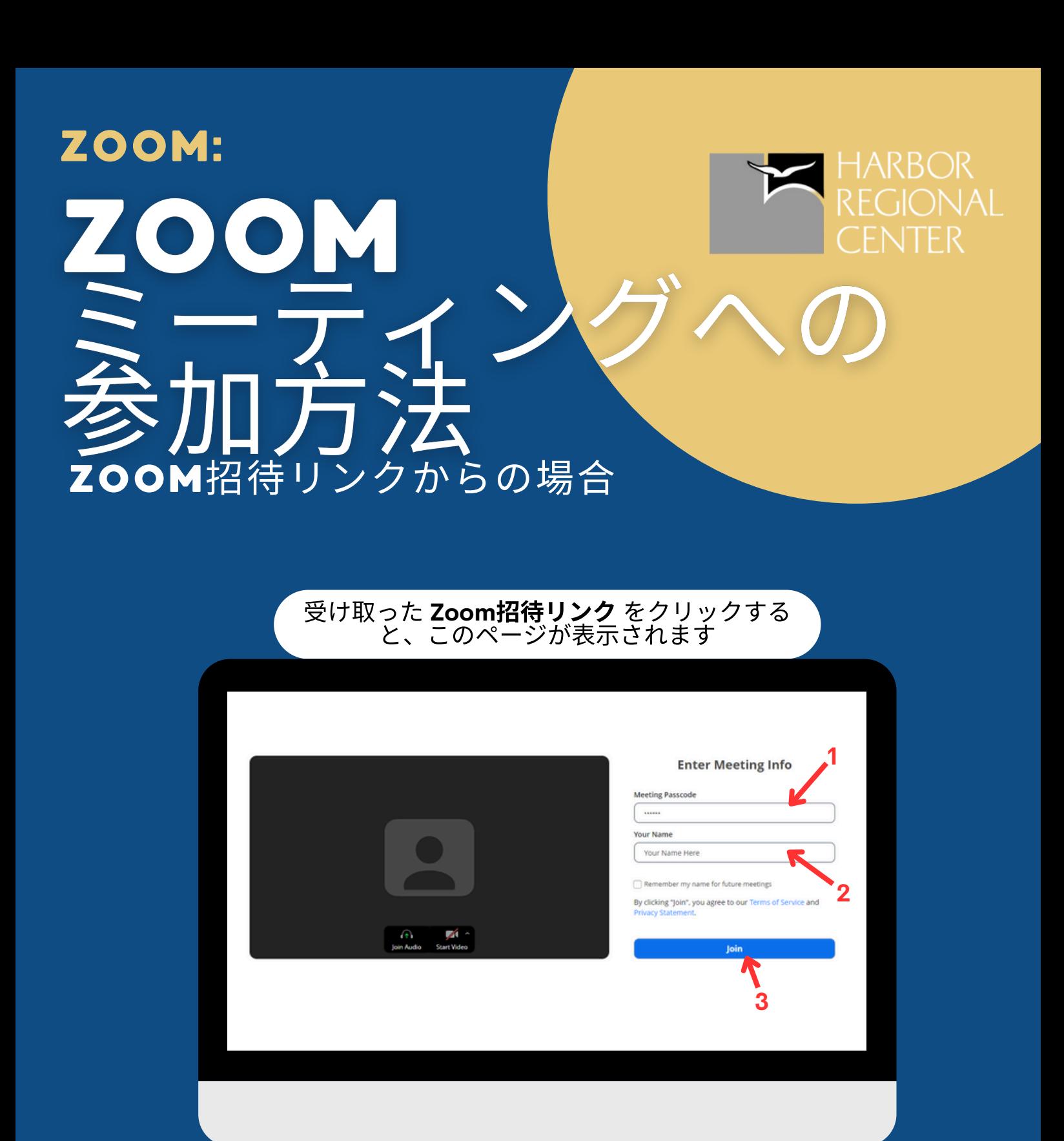

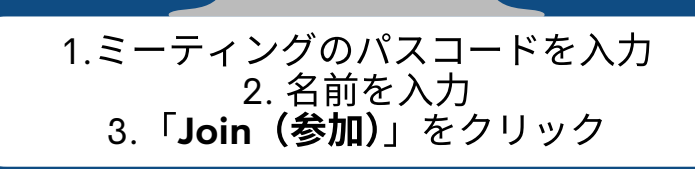

@harborregionalcenter @harborRegnlCtr @harborRegionalCenter

## ZOOM: REGIONAL OM CENTER 与注<br>J法 携帯電話∕タブレットからの場合

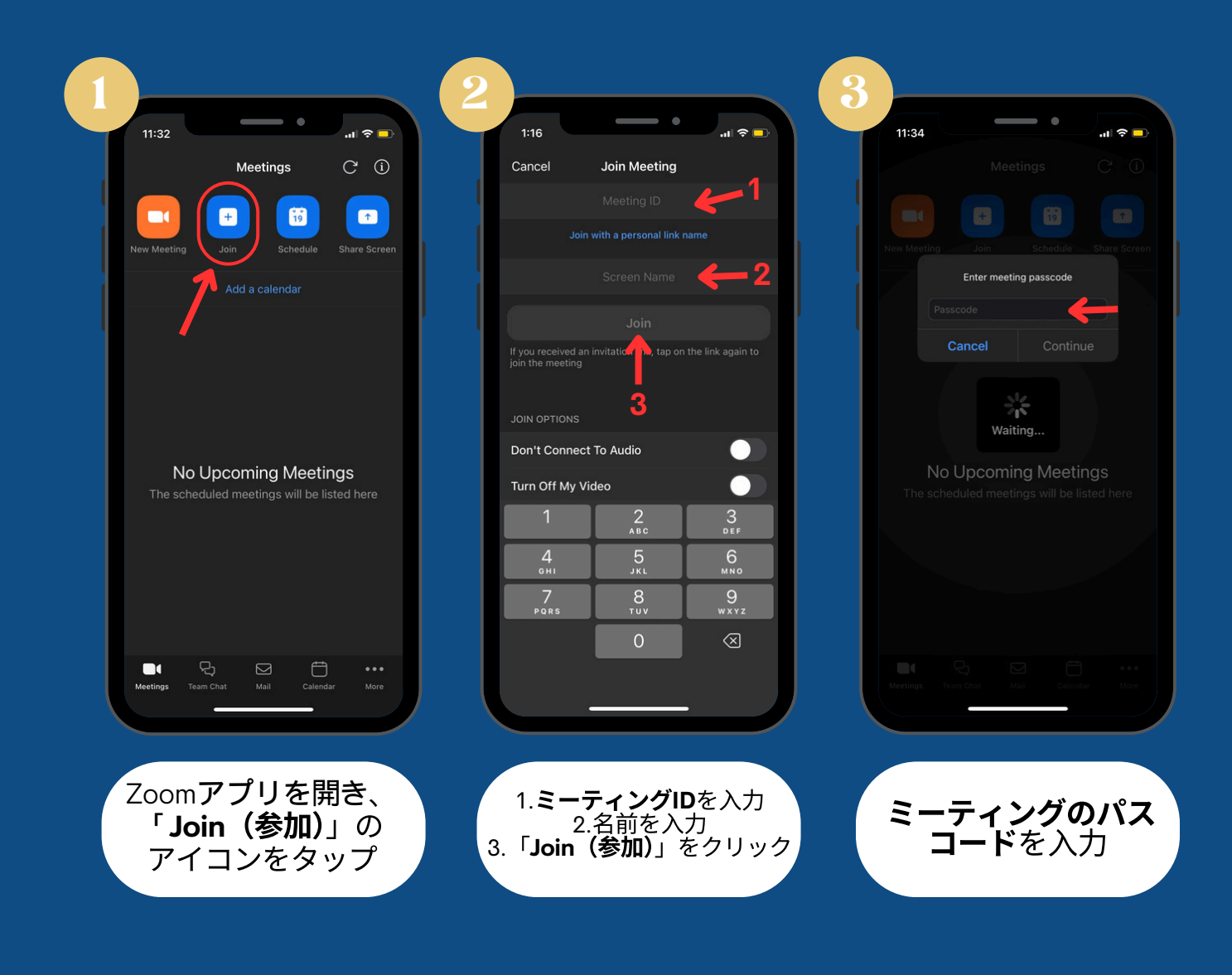

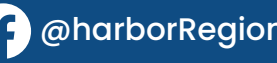

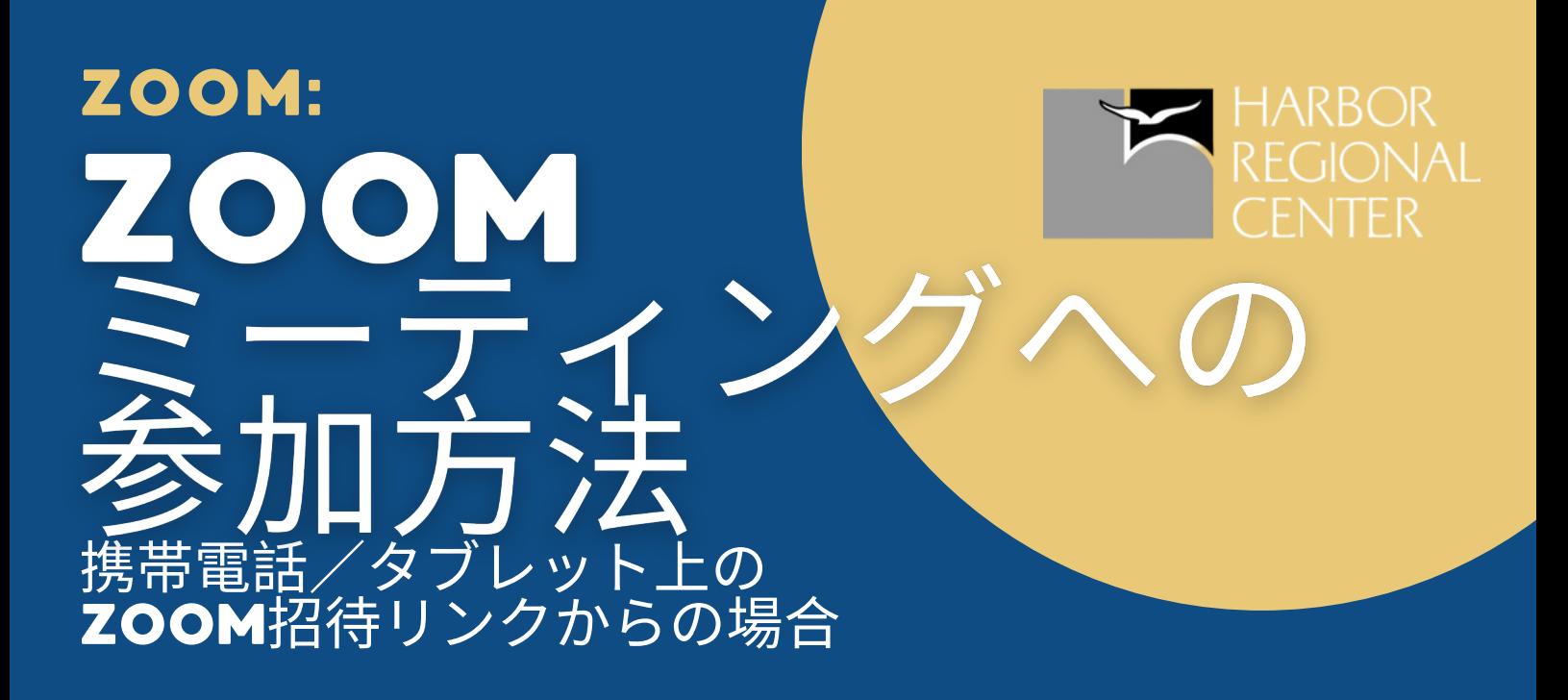

## 受け取った**Zoom**招待リンクをクリックすると、 デバイス上のZoomアプリが開きます

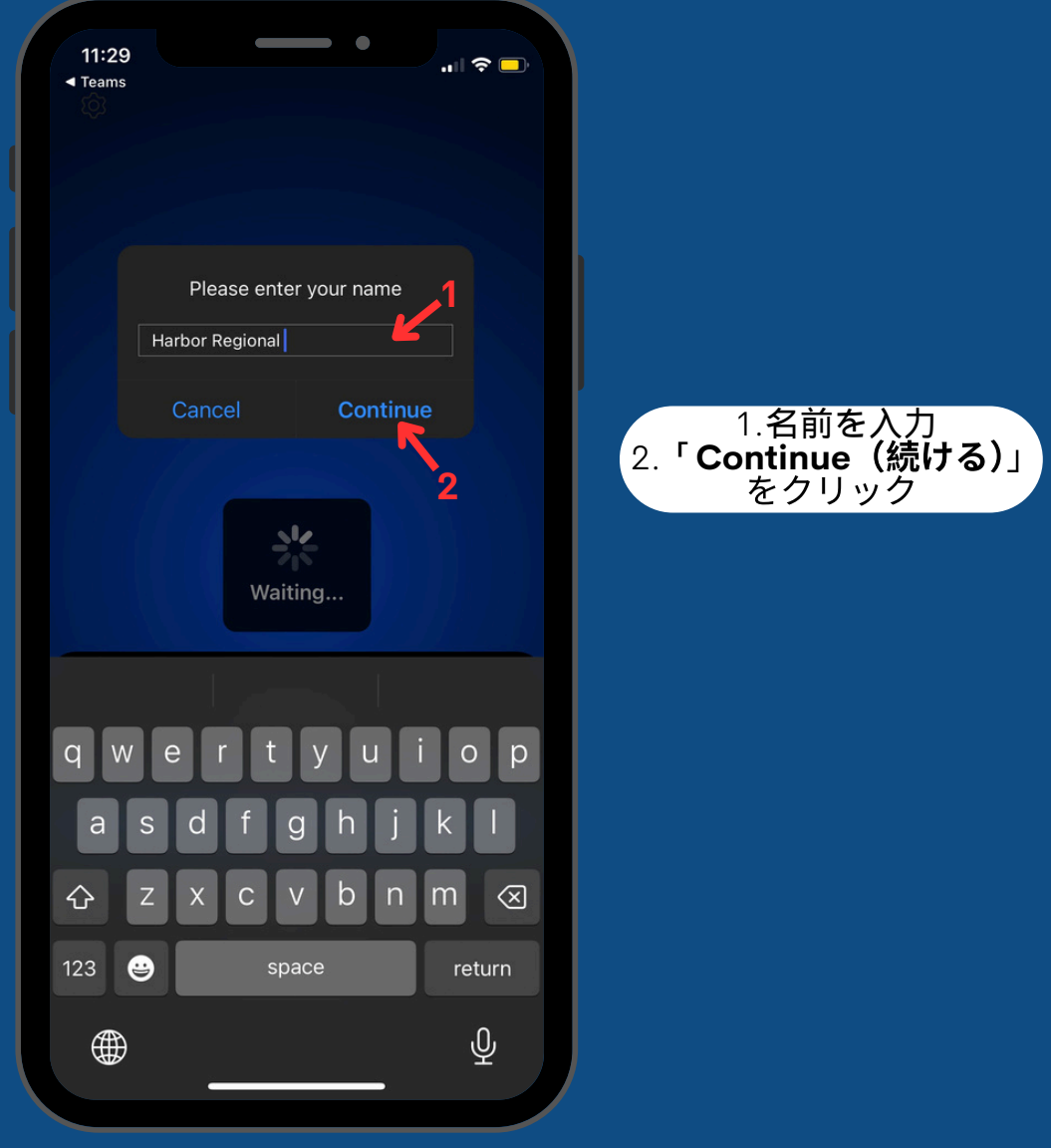

@harborregionalcenter @harborRegnlCtr @harborRegionalCenter